## Display

## This API is used to initiate a Display to the POI specifying the following details:

## NOTEDisplay is not supported in SCA.

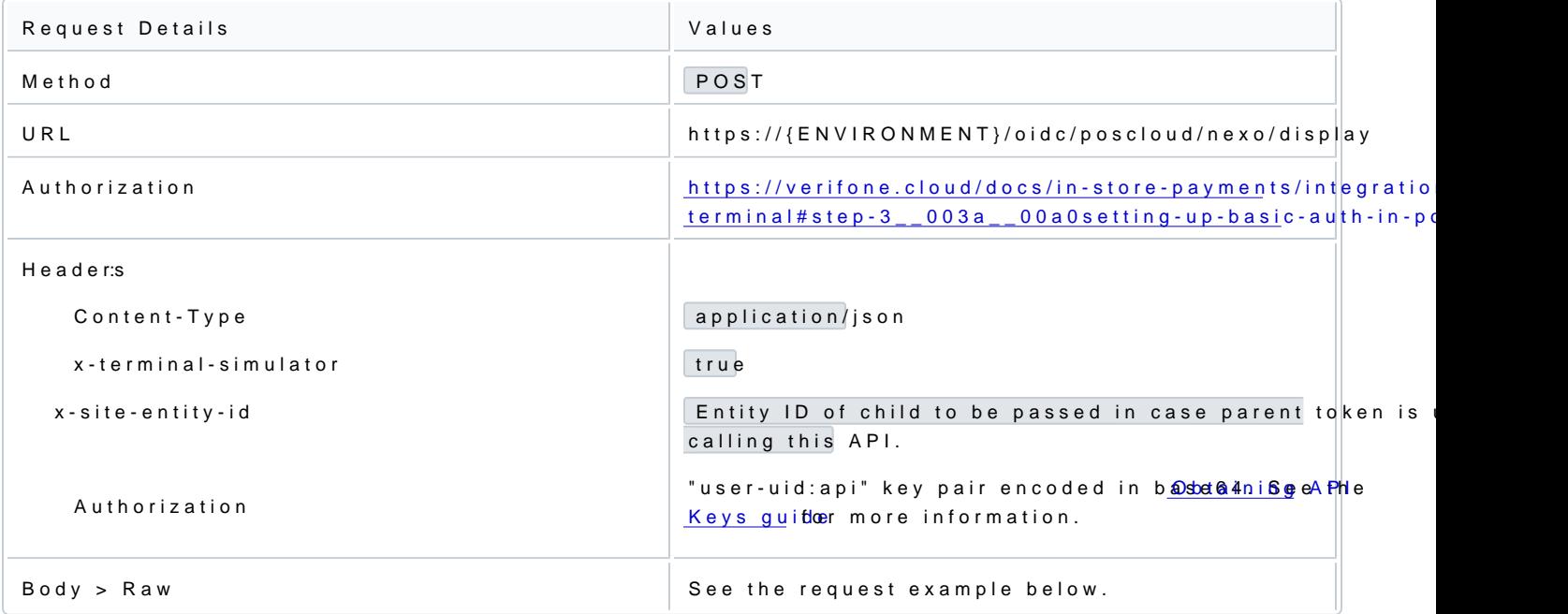

Check the S Cloud API refferme more details on the required parameters.

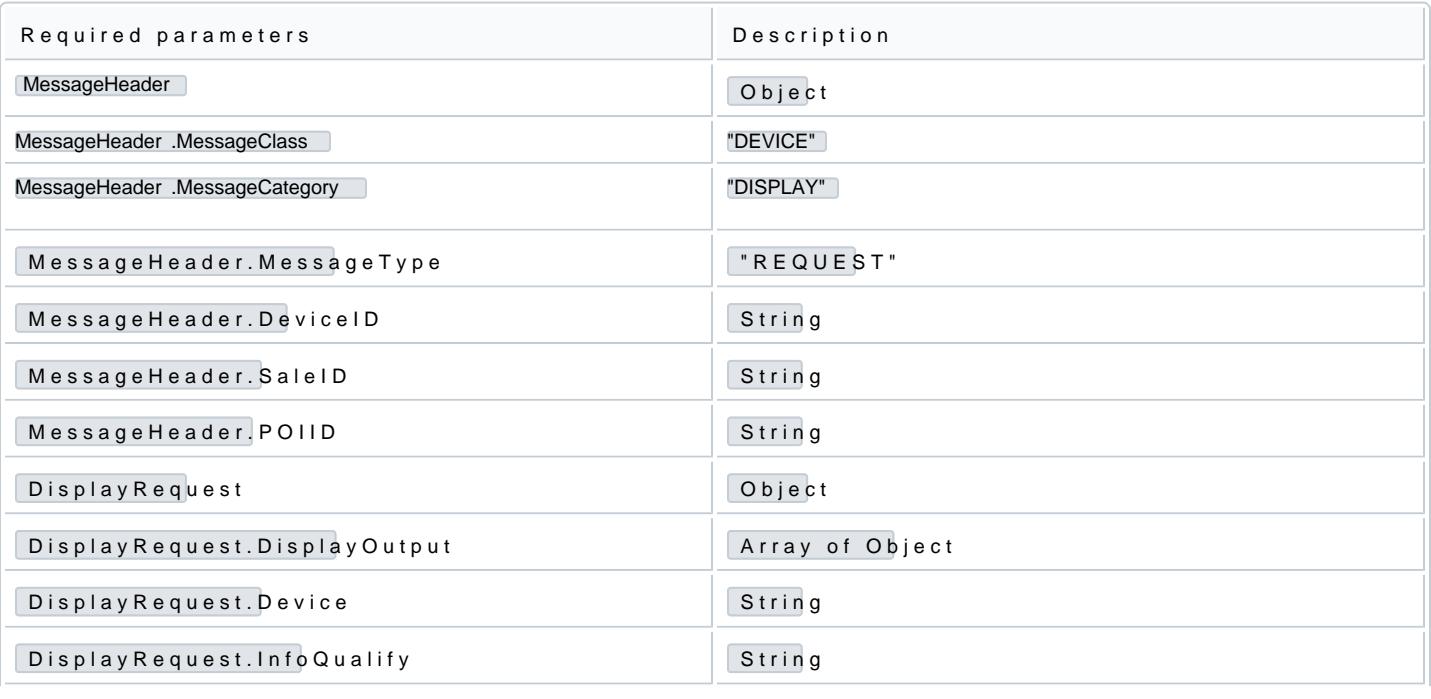

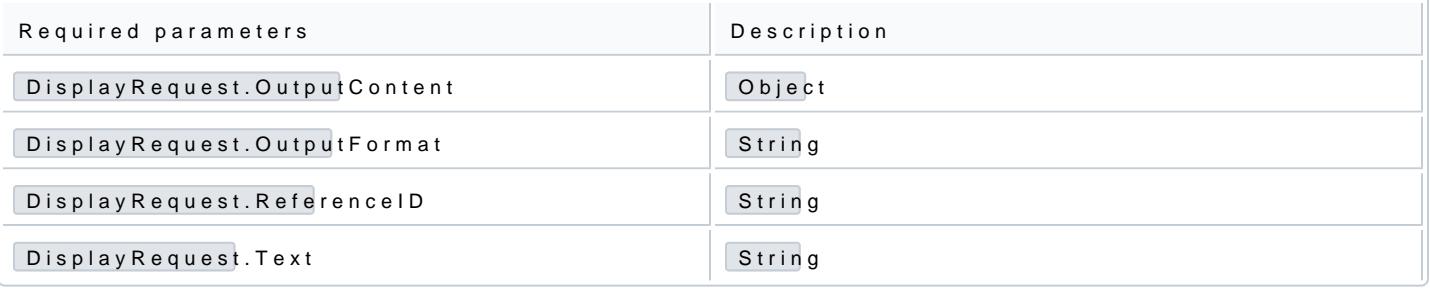

```
{<br>"MessageClass" : "DEVICE",<br>"MessageCategory" : "DISPLAY",<br>"MessageType" : "REQUEST",<br>"ServiceID" : "3456",<br>"SaleID" : "23456",<br>"SaleID" : "1992",<br>"POIID" : "Devaraj P400"<br>},
"DisplayRequest" : {
"DisplayOutput" : [
  {<br>"ResponseRequiredFlag" : true ,<br>"MinimumDisplayTime" : 5000,<br>"Device" : "CashierDisplay" ,<br>"InfoQualify" : "Status" ,<br>"OutputContent" : {<br>"OutputFormat" : "MESSAGEREF,"<br>"ReferenceD" : "string" ,<br>"Language" : "string" ,
"OutputText" : [
  {<br>"Text" : "LOGIN",<br>"CharacterSet" : 0,<br>"Font" : "string" ,<br>"StartColumn" : 0,
  "Color" : "WHITE" ,<br>"CharacterWidth" : "SINGLEWIDTH" ,<br>"CharacterHeight" : "SINGLEHEIGHT" ,<br>"Alignment" : "LEFT" ,<br>"Alignment" : "LEFT" ,<br>"EndOfLineFlag" : true
  },<br>{| mext" : "SUCCESS",<br>"Text" : "string" ;<br>"StartRow" : 0,<br>"StartColumn" : 0,<br>"StartColumn" : 0,<br>"Color" : "WHITE",<br>"CharacterNight" : "SINGLEHEIGHT",<br>"CharacterStyle" : "NORMAL",<br>"Alignment" : "LEFT",
```
"EndOfLineFlag" : true } ],<br>"OutputXHTML" : "string"<br>"OutputBarcode" : {<br>"BarcodeType" : "EAN8",<br>"BarcodeValue" : "string"<br>"QRCodeBinaryValue" : "string" ,<br>"QRCodeEncodingMode" : "string" ,<br>"QRCodeEncodingMode" : "string" ,<br>"RCodeErrorCorrection" }, "MenuEntry" : [ {<br>"MenuEntryTag" : "Selectable"<br>"DefaultSelectedFlag" : true ,<br>"OutputFormat" : "MESSAGEREF,"<br>"PredefinedContent" : {<br>"Language" : "string"<br>"Language" : "string" "OutputText" : [ {<br>"Text" : "string" "Text" : "string" , "CharacterSet" : 0, "Font" : "string" , "StartRow" : 0, "StartColumn" : 0, "Color" : "WHITE",<br>"CharacterWidth" : "SINGLEWIDTH",<br>"CharacterHeight" : "SINGLEHEIGHT",<br>"CharacterStyle" : "NORMAL",<br>"Alignment" : "LEFT",<br>"EndOfLineFlag" : true<br>} ],<br>"OutputXHTML" : "string"<br>} ],<br>"OutputSignature" : "string"<br>} } }

Based on the response from the terminal, the POS Cloud will send back the response.

{<br>"MessageClass" : "DEVICE",<br>"MessageCategory" : "DISPLAY",<br>"MessageType" : "RESPONSE",<br>"ServiceID" : "34567",<br>"DeviceID" : "23456",<br>"SaleID" : "1992",<br>"POIID" : "Devaraj P400"<br>}, "DisplayResponse" : { "OutputResult" : [

{ "Device" : "CashierDisplay" , "InfoQualify" : "Status" ,

"Response" : {<br>"Result" : "SUCCESS",<br>"ErrorCondition" : null ,<br>"AdditionalResponse" : "MessageDisplayed Successfully"<br>}

} ] } }